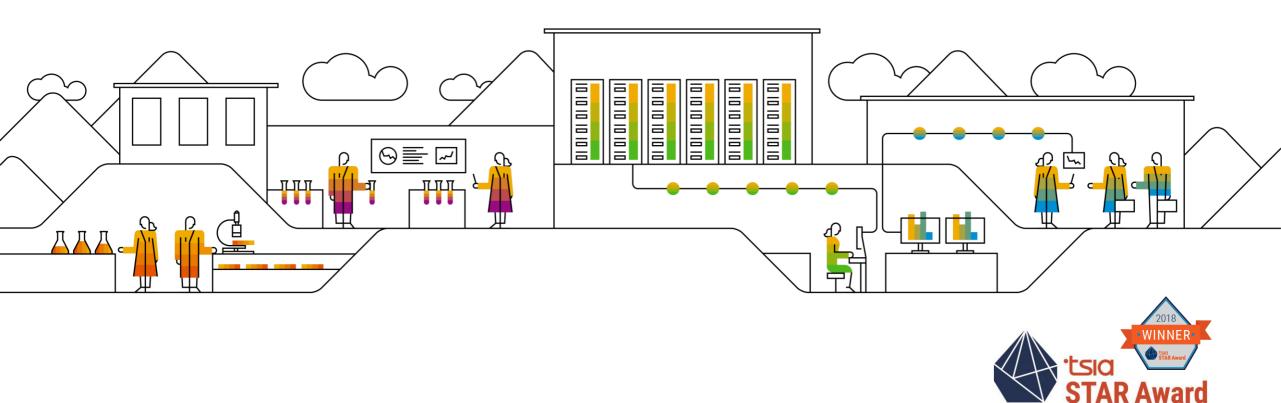

## Schedule an Expert Benefit from Real-Time Conversation with an SAP Expert

PUBLIC

János NAGY – Real-Time Support Program Manager SAP Product Support, December 10th, 2019

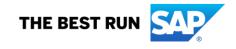

### Legal disclaimer

The information in this presentation is confidential and proprietary to SAP and may not be disclosed without the permission of SAP. This presentation is not subject to your license agreement or any other service or subscription agreement with SAP. SAP has no obligation to pursue any course of business outlined in this document or any related presentation, or to develop or release any functionality mentioned therein. This document, or any related presentation and SAP's strategy and possible future developments, products and or platforms directions and functionality are all subject to change and may be changed by SAP at any time for any reason without notice. The information in this document is not a commitment, promise or legal obligation to deliver any material, code or functionality. This document is provided without a warranty of any kind, either express or implied, including but not limited to, the implied warranties of merchantability, fitness for a particular purpose, or non-infringement. This document is for informational purposes and may not be incorporated into a contract. SAP assumes no responsibility for errors or omissions in this document, except if such damages were caused by SAP's willful misconduct or gross negligence.

All forward-looking statements are subject to various risks and uncertainties that could cause actual results to differ materially from expectations. Readers are cautioned not to place undue reliance on these forward-looking statements, which speak only as of their dates, and they should not be relied upon in making purchasing decisions.

## **Intoduction to Product Support offerings**

### **Our General tasks**

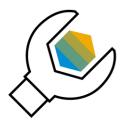

Incident Solving

- Incident solving for SAP direct customers
- Incident Support for SAP VAR partners (indirect customers)
- First and second level support for 3<sup>rd</sup> party products

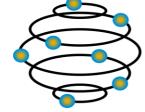

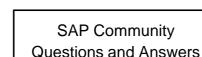

- 300 PS Contributors (200 PS Moderators)
- 13 SAP Community Masters
- 2,8 Million unique visitors per month

|  |  |    | _ I |  |
|--|--|----|-----|--|
|  |  | IL |     |  |
|  |  |    |     |  |
|  |  |    |     |  |
|  |  |    |     |  |
|  |  |    |     |  |

SAP Community

WIKIs & Blogs

Blogs (< 100.000)</li>

95 PS Moderators

Community Projects

and Tips for SAP

FAQs as well as Hints

per month

Products

56 PS WIKI spaces\*

with > 4 Million views

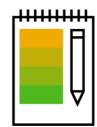

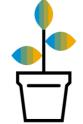

KBA/SAP Notes Creation

- Specific troubleshooting documents
- Effective solving of recurring issues
- Knowledge sharing with SAP Partners and Customers
- FAQ SAP Notes creation for multi layer problems
- Knowledge source for SAP Partners and Customers

Next Generation Support

- Expert Chat
- Schedule an Expert
- Guided Answers
- Built-in Support
- Cloud Availability Center
- Ask an Expert peer
- Launchpad notifications
- Social Media Channels

© 2019 SAP SE or an SAP affiliate company. All rights reserved. | PUBLIC

## Interact with SAP Product Support

Choosing the correct channel

### **Product Support channels**

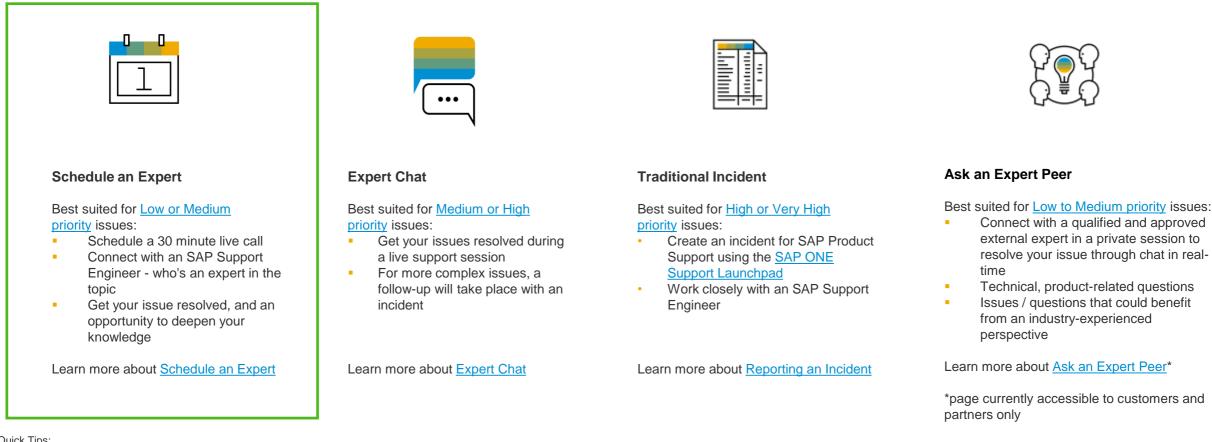

#### Quick Tips:

- Always start by searching for an answer in the knowledge base (for SAP Notes) and Google for (SAP KBAs)
- If you still need help, and your issue is specific to the standard functionality of your SAP solution, contact SAP Product Support using the channel listed below which best suits your business impact.
- For other types of inquiries, use the SAP Community Questions & Answers, or access other resources at SAP.
- These channels should only be used for technical/functional issues with an SAP product, as described in SAP Knowledge Base Article 83020 "What is consulting What is support?" and SAP Knowledge Base Article 2706322 "What is Support - What is Consulting: Cloud Solutions"
- To help you choose the most appropriate channel SAP Knowledge Base Article 67739 "Priority of problem incidents" provides a detailed explanation of each priority level.

## Real-time interaction Schedule an Expert

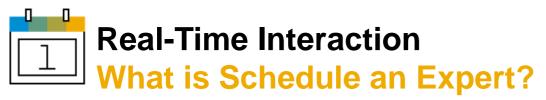

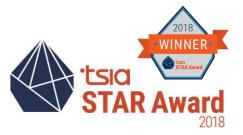

- Schedule an Expert is a live service from SAP Product Support. It connects you to SAP technical support experts and offers an 30 minutes call to discuss a technical topic of yours. It's available for <u>all support levels and almost all solutions</u> – at <u>no additional</u> <u>cost</u>.
- Generally available since 2017 @SAP ONE Support Launchpad:
  - Dedicated entry point (SaE tile)
  - Via Contact-Us menu
  - Via Incident inbox for opened support cases
- It is available for new technical issues as well as already opened non P1 support cases.

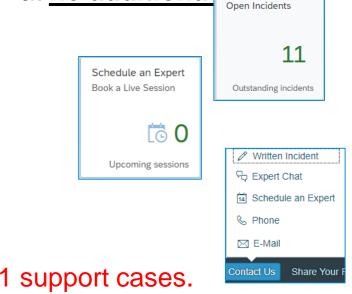

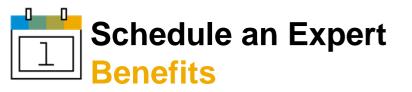

- <u>Time savings</u>: Businesses that implement Schedule an Expert begin to experience significant increases in value from their maintenance and support agreements with SAP.
- <u>Efficient issue resolution</u>: Through the Schedule an Expert service, SAP optimizes support process by discussing all necessary information within a 30 minutes Expert session. For more complex issues, a follow-up will take place as an incident.

## Live support with Expert Chat and Schedule an Expert

Optimizing the incident flow

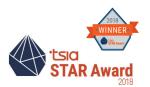

**ILLUSTRATIVE** 

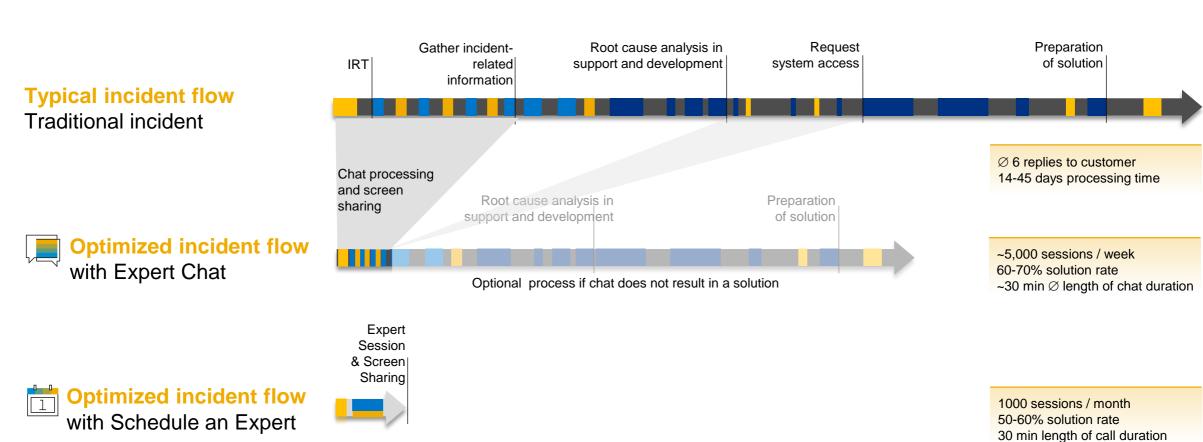

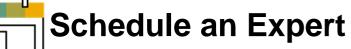

## The major features of SAP's Schedule an Expert

- It connects you with the same experts who work on your incidents with a 30 minutes long skype meeting
- Offers self-service booking process
- Offers bi-directional and read-only screen-sharing option for a clear understanding of your workflow
- **Bi-directional attachment** exchange
- Safe to use for Customers who activated EUDP flag on their systems
- Uses SAP's incident framework

### **Book an Expert Session – in 3 steps**

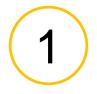

New technical issues - Select your Product Area and your SAP installation

**Open support cases** - Select the case from the inbox

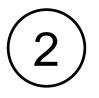

Select the comfortable date and time

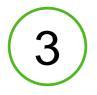

Provide details - if available upload log files, screenshots or related documents - and book

Wait for confirmation / meeting details (sent by email)

## DEMO

How to book Schedule an Expert Session

## What happens after a Schedule an Expert session?

Process at a Glance

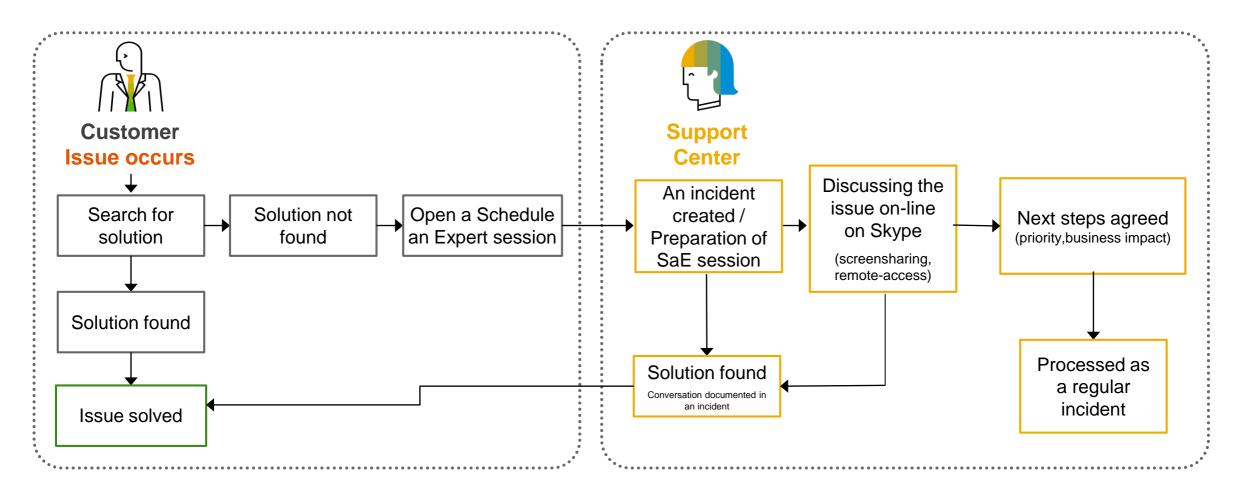

The same support expert is working on Schedule an Expert sessions as on incidents

## **Real time support with Schedule an Expert**

Customer feedbacks and objective metrics

| Gregor Wolf<br>@wolf_gregor         | Folgen v               |
|-------------------------------------|------------------------|
| Expert session. Reall               | CC @Luecke_Bernhard    |
| 4 Retweets 10 "Gefällt mir"-Angaben | ې چې چې چې چې چې چې چې |
| ◯ 2 1] 4 ♡ 10                       |                        |

### "

It was great using the Schedule an Expert session. I was able to **talk directly with an expert** and explain the problem statement and he guided me to the steps to execute.

- Customer survey feedback

Schedule an Expert is an excellent service. We can get a lot of knowledge from SAP product support, it is very easy to use by phone and remote screen sharing. We think this tool will reduce incidents and help us solve issues more quickly by ourselves.

- Customer survey feedback

4.4 highest customer satisfaction amongst support channels

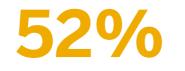

fewer interactions

76%

time and costs saved for customers when compared to written incidents - Customer survey feedback

I'm verv satisfied with this new

appointment for the call. I had the feeling it is **much easier to talk** 

about a problem or functionality as writing a lot of messages until both sides are on the same page. It **saves a lot of time**. Thank you for this new possibility. I will

possibility. It was

very easy to book an

definitely use it again.

## **Questions and Answers**

## Summary Notes, links and more

### Key take aways

Choose the correct channel to get your issue resolved faster

## Choose the Right Next-Generation Support Tool for Your SAP<sup>®</sup> Solutions

Live business needs live support. SAP offers the Next-Generation Support approach for the Intelligent Enterprise – anywhere, anytime, and on any device.

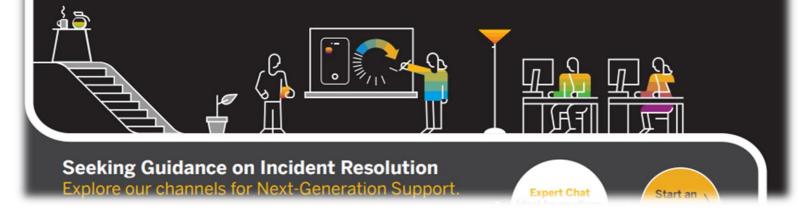

Direct URL to infographic: <u>PDF</u> or <u>HTML</u> format.

### More information on SAP Support and the Next-Generation Support approach

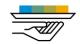

### Incident Prevention and Self-Service

Blog: Getting Support Your Way: Self-Service (LinkedIn) Blog: Self-Service Machine Translation for SAP Notes and Knowledge Base Articles in the SAP ONE Support Launchpad (<u>SAP Community</u>)

#### Video: Guided Answers

Video: Cloud Availability Center for SAP SuccessFactors Solutions

Video: SAP Cloud Trust Center

Video: SAP TechEd 2016, finding answers, <u>demo on Google search for</u> Knowledge Base Articles

Video: SAP TechEd 2016, Support and social media, <u>demo on "guided</u> <u>answers"</u>

Video: SAP TechEd 2017 interview on self-service and community

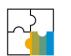

#### SAP ONE Support Launchpad

Blog: Tips and Tricks for SAP ONE Support Launchpad (<u>SAP Community</u>) Blog: How to manage your launchpad notifications settings (<u>SAP Community</u>) Video: <u>SAP ONE Support Launchpad</u> Video: SMS Notifications for SAP ONE Support Launchpad

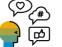

#### Social media

SAP Support Help on <u>Twitter</u> SAP Cloud Support on <u>Twitter</u> WhatsApp landing page (<u>SAP Support Portal</u>)

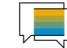

### Schedule an Expert

Schedule an Expert landing page (SAP Support Portal) Blog: SAP Expands Schedule an Expert Again (SAP Community) Blog: How to access SAP's live support channels (SAP Community) Video: Schedule an Expert Video: Schedule an Expert for open incidents Video: SAP TechEd 2017, Next-Generation Support, demo on Schedule an Expert 2482688 - \*\*\* MASTER KBA \*\*\* Schedule an Expert. 2476729 - How to book a Schedule an Expert session 2705707 - How and why to use Schedule an Expert for open incident [VIDEO] 2478334 - How to join a Schedule an Expert session with Skype for Business [VIDEO] 2475939 - How to cancel or reschedule a Schedule an Expert session 2651981 - Schedule an Expert - Frequently Asked Questions 2651182 - Schedule an Expert for Open Incidents - Frequently Asked Questions Expert Chat Expert Chat landing page (SAP Support Portal) Blog: Expert Chat (LinkedIn) Blog: Live Expert Chat Services (LinkedIn; Digitalist) Blog: Real-Time Support (LinkedIn) Video: Expert Chat Video: SAP Mentor Karin Tillotson and Andy Cobbold on continuous improvements on the Next-Generation Support Portfolio – from SAP TechEd Las Vegas 2018 Press release and analyst guidance: Expert Chat (press release) Expert Chat in Gartner Note (press release) 2213344 - Starting an Expert Chat with SAP Support [video]

2392095 - Requirements for a successful Expert Chat Session with SAP Product Support 2570790 - Expert Chat Frequently Asked Questions - SAP Product Support

# Thank you.

Contact information:

Janos NAGY Real-Time Support Program Manager SAP Digital Business Services janos.nagy@sap.com

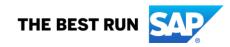

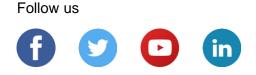

#### www.sap.com/contactsap

© 2019 SAP SE or an SAP affiliate company. All rights reserved.

No part of this publication may be reproduced or transmitted in any form or for any purpose without the express permission of SAP SE or an SAP affiliate company.

The information contained herein may be changed without prior notice. Some software products marketed by SAP SE and its distributors contain proprietary software components of other software vendors. National product specifications may vary.

These materials are provided by SAP SE or an SAP affiliate company for informational purposes only, without representation or warranty of any kind, and SAP or its affiliated companies shall not be liable for errors or omissions with respect to the materials. The only warranties for SAP or SAP affiliate company products and services are those that are set forth in the express warranty statements accompanying such products and services, if any. Nothing herein should be construed as constituting an additional warranty.

In particular, SAP SE or its affiliated companies have no obligation to pursue any course of business outlined in this document or any related presentation, or to develop or release any functionality mentioned therein. This document, or any related presentation, and SAP SE's or its affiliated companies' strategy and possible future developments, products, and/or platforms, directions, and functionality are all subject to change and may be changed by SAP SE or its affiliated companies at any time for any reason without notice. The information in this document is not a commitment, promise, or legal obligation to deliver any material, code, or functionality. All forward-looking statements are subject to various risks and uncertainties that could cause actual results to differ materially from expectations. Readers are cautioned not to place undue reliance on these forward-looking statements, and they should not be relied upon in making purchasing decisions.

SAP and other SAP products and services mentioned herein as well as their respective logos are trademarks or registered trademarks of SAP SE (or an SAP affiliate company) in Germany and other countries. All other product and service names mentioned are the trademarks of their respective companies.

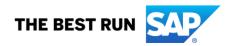

See www.sap.com/copyright for additional trademark information and notices.

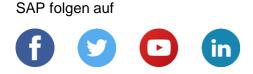

#### www.sap.com/germany/contactsap

© 2019 SAP SE oder ein SAP-Konzernunternehmen. Alle Rechte vorbehalten.

Weitergabe und Vervielfältigung dieser Publikation oder von Teilen daraus sind, zu welchem Zweck und in welcher Form auch immer, ohne die ausdrückliche schriftliche Genehmigung durch SAP SE oder ein SAP-Konzernunternehmen nicht gestattet.

In dieser Publikation enthaltene Informationen können ohne vorherige Ankündigung geändert werden. Die von SAP SE oder deren Vertriebsfirmen angebotenen Softwareprodukte können Softwarekomponenten auch anderer Softwarehersteller enthalten. Produkte können länderspezifische Unterschiede aufweisen.

Die vorliegenden Unterlagen werden von der SAP SE oder einem SAP-Konzernunternehmen bereitgestellt und dienen ausschließlich zu Informationszwecken. Die SAP SE oder ihre Konzernunternehmen übernehmen keinerlei Haftung oder Gewährleistung für Fehler oder Unvollständigkeiten in dieser Publikation. Die SAP SE oder ein SAP-Konzernunternehmen steht lediglich für Produkte und Dienstleistungen nach der Maßgabe ein, die in der Vereinbarung über die jeweiligen Produkte und Dienstleistungen ausdrücklich geregelt ist. Keine der hierin enthaltenen Informationen ist als zusätzliche Garantie zu interpretieren.

Insbesondere sind die SAP SE oder ihre Konzernunternehmen in keiner Weise verpflichtet, in dieser Publikation oder einer zugehörigen Präsentation dargestellte Geschäftsabläufe zu verfolgen oder hierin wiedergegebene Funktionen zu entwickeln oder zu veröffentlichen. Diese Publikation oder eine zugehörige Präsentation, die Strategie und etwaige künftige Entwicklungen, Produkte und/oder Plattformen der SAP SE oder ihrer Konzernunternehmen können von der SAP SE oder ihren Konzernunternehmen jederzeit und ohne Angabe von Gründen unangekündigt geändert werden. Die in dieser Publikation enthaltenen Informationen stellen keine Zusage, kein Versprechen und keine rechtliche Verpflichtung zur Lieferung von Material, Code oder Funktionen dar. Sämtliche vorausschauenden Aussagen unterliegen unterschiedlichen Risiken und Unsicherheiten, durch die die tatsächlichen Ergebnisse von den Erwartungen abweichen können. Dem Leser wird empfohlen, diesen vorausschauenden Aussagen kein übertriebenes Vertrauen zu schenken und sich bei Kaufentscheidungen nicht auf sie zu stützen.

SAP und andere in diesem Dokument erwähnte Produkte und Dienstleistungen von SAP sowie die dazugehörigen Logos sind Marken oder eingetragene Marken der SAP SE (oder von einem SAP-Konzernunternehmen) in Deutschland und verschiedenen anderen Ländern weltweit. Alle anderen Namen von Produkten und Dienstleistungen sind Marken der jeweiligen Firmen.

Zusätzliche Informationen zur Marke und Vermerke finden Sie auf der Seite www.sap.com/corporate/de/legal/copyright.html.

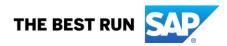